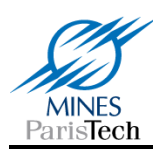

## **Brève introduction aux « Support Vector Machines » (SVM), alias « Séparateurs à Vaste Marge »**

**Fabien Moutarde Centre de Robotique (CAOR) MINES ParisTech (ENSMP)**

**Fabien.Moutarde@mines-paristech.fr**

**http://perso.mines-paristech.fr/fabien.moutarde**

**Brève introduction aux SVM Fabien Moutarde, CAOR, MINES ParisTech avril 2013** 1

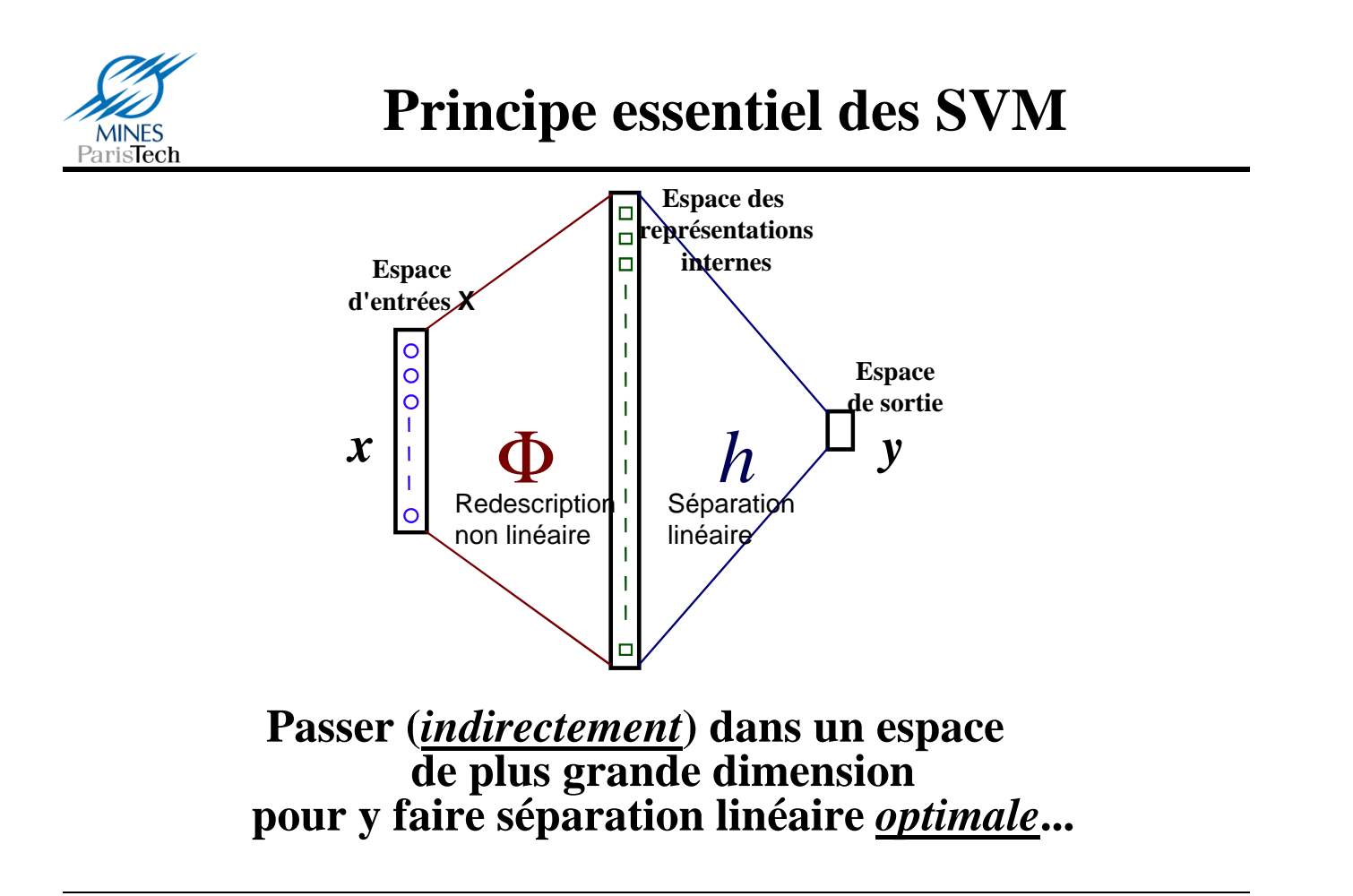

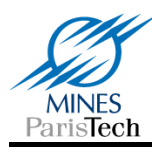

• Soient les exemples  $\{(\mathbf{X}_i, \mathbf{c}_i), i=1,..., m\}$  d'un problème **de classification, avec**  $\dot{X_i} \in \tilde{X} \subset \mathbb{R}^d$ **, et c<sub>i</sub> ∈ {-1,+1}** 

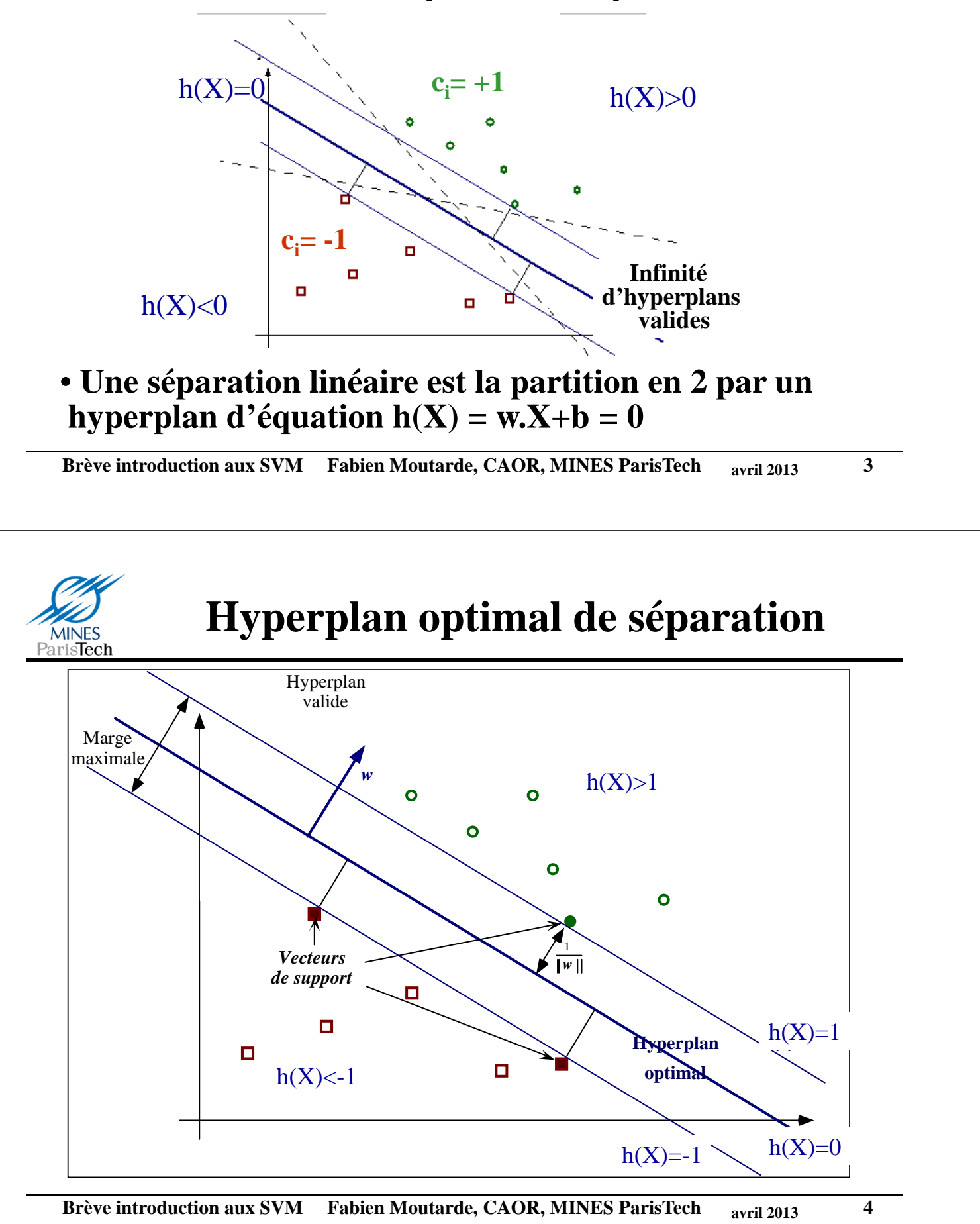

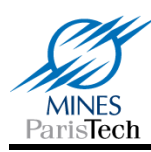

- La distance d'un point p à l'hyperplan est  $d(p)$ = *w*  $w.p + b$ .<br>. +
- **On veut l'hyperplan tel que sa distance aux points les plus proches (=« marge ») soit maximale.**

**Maximiser cette marge revient donc à minimiser ||***w***|| sous la contrainte que l'hyperplan reste séparateur :**

$$
\begin{cases} \min \|w\|^2 \\ \forall i \ c_i(w.X_i+b) \ge 1 \end{cases}
$$

**C'est un problème** *convexe* **d'optimisation**

**Brève introduction aux SVM Fabien Moutarde, CAOR, MINES ParisTech** *avril* **2013 5** 

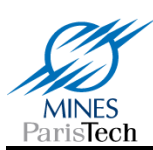

### **Résolution de l'optimisation sous contrainte**

• **Soit par méthode directe d'optimisation quadratique, possible en pratique uniquement si d « petite »**

• **Soit (le plus souvent) par méthode des** 

**multiplicateurs de Lagrange**

$$
\begin{cases}\nL(w, b, \alpha) = \|w\|^2 - \sum_{i=1}^m \alpha_i \{(X_i w + b)c_i - 1\} \\
\forall i \ \alpha_i \ge 0\n\end{cases}
$$
\n  
\nLa où L est minimum,  $\frac{\partial L}{\partial w} = 0 \implies w^* = \sum_{i=1}^m \alpha_i c_i x_i$ 

**De plus, conditions de Karush-Kuhn-Tucker (KKT) :**

$$
\forall i, \alpha_i [c_i(wx_i + b) - 1] = 0 \Rightarrow \text{seuls les } \alpha_i \underline{sur} \text{ marg}
$$
  
peuvent être non nuls

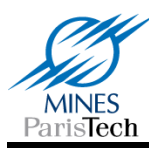

#### **Résolution par passage au problème dual**

$$
\begin{cases} L(\mathbf{w}, b, \alpha) = ||\mathbf{w}||^2 - \sum_{i=1}^m \alpha_i \{ (X_i \cdot \mathbf{w} + b) \mathbf{c}_i - 1 \} \\ \forall i \ \alpha_i \geq 0 \end{cases}
$$

**se ramène au problème dual ci-dessous**

$$
\begin{cases}\n\max_{\alpha} \sum_{i=1}^{m} \alpha_i - \frac{1}{2} \sum_{i=1}^{m} \sum_{j=1}^{m} \alpha_i \alpha_j c_i c_j (X_i, X_j) \\
\forall i \ \alpha_i \geq 0 \\
\sum_{i=1}^{l} \alpha_i c_i = 0\n\end{cases}
$$

#### **dont résolution est en O(m) au lieu O(d)**

**Brève introduction aux SVM Fabien Moutarde, CAOR, MINES ParisTech** *avril* **2013 7** 

# **Solution du problème dual**

$$
h(X) = (w^* . X + b^*)
$$
  

$$
w^* = \sum_{i=1}^m \alpha_i^* c_i X_i
$$
  

$$
b^* = c_s - \sum_{i=1}^m \alpha_i^* c_i (X_i . X_s)
$$

•**La solution s'exprime explicitement en fonction des exemples de la base d'apprentissage** •**Seuls les** <sup>α</sup>*<sup>i</sup>* **des points les plus proches de l'hyperplan sont non-nuls : ce sont les « points de supports ».**

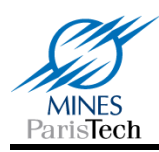

• **Pour tolérer quelques exemple non linéairement séparables, on relâche la contrainte de séparation :**

$$
\forall i \ c_i(w.X_i+b) \ge 1-\xi_i
$$

Ceci revient à minimiser 
$$
||w||^2 + C \sum_{i=1}^{m} \xi_i
$$

**On retrouve exactement le même problème dual que dans cas d'une marge « stricte », mais avec contrainte**  $0 \leq \alpha_i \leq C$ 

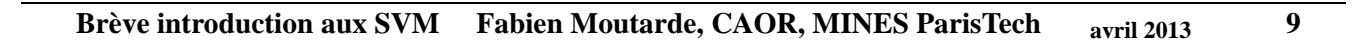

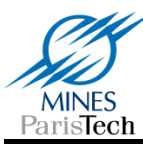

#### **Idée du « changement de variable » pour « linéariser » un problème**

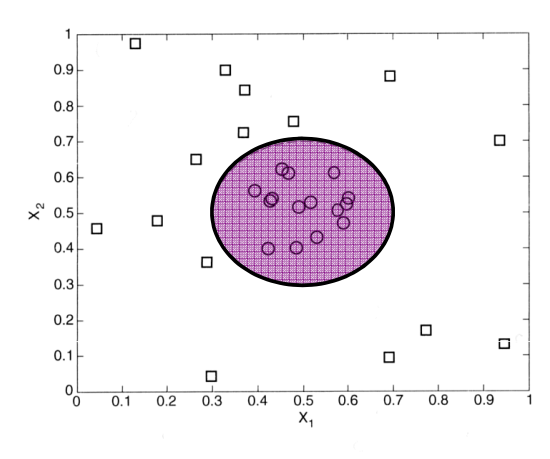

(a) Decision boundary in the original two-dimensional space.

 $\Box$  $\Box$  $-0.05$ æ  $-0.$  $\Box$  $\Box$  $\Box$  $-0.1$  $-0.$ П  $\Box$  $\Box$  $-0.2$  $\Box$  $\frac{1}{-0.05}$  $0.15$  $\overrightarrow{0}$  $-0.25$  $x_1^2 - x_1$ 

(b) Decision boundary in the transformed space.

## • En passant de l'espace  $(x_1, x_2)$  à  $(x_1^2, x_2^2, x_1, x_2)$ , on **a rendu le problème linéairement séparable !!**

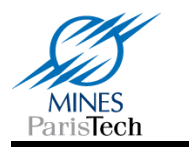

## **Application SVM aux problèmes non-linéairement séparables**

• Si {(X<sub>i</sub>,c<sub>i</sub>), i=1,..., m} non linéairement séparable, **chercher une transformation**  $\Phi: X \rightarrow F$  **telle que les exemples transformés {(**Φ**(X<sup>i</sup> ),c<sup>i</sup> ), i=1,…, m} soient linéairement séparables dans F**

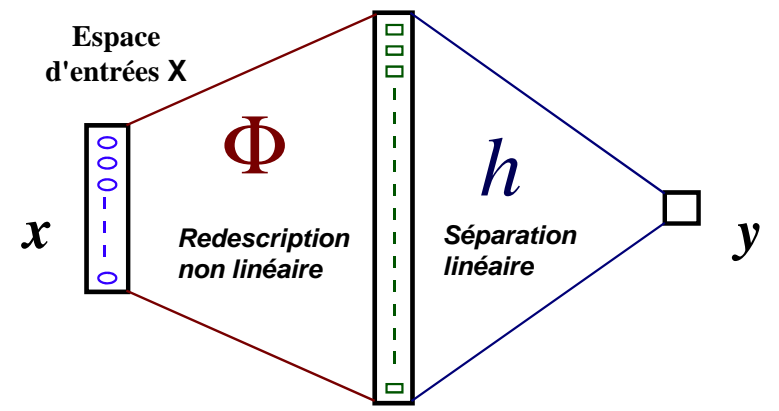

**Pour chaque transormation** Φ**, on sait trouver dans F le classifieur optimal en terme de « marges »**

**Brève introduction aux SVM Fabien Moutarde, CAOR, MINES ParisTech <br>11 avril 2013** 

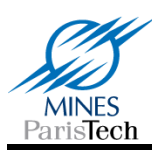

#### **Trouver la transformation** φ : **l'astuce du noyau**

- **Pour tout « mapping »**  $\phi$  **de**  $X \rightarrow F$ **, on peut poser**  $\forall x, z \in \mathcal{X} : k(x, z) = \langle \phi(x), \phi(z) \rangle$
- **La séparation linéaire optimale dans F est alors la solution de :**  $\overline{a}$  $\int$  $\sum_{i=1}^{m} \alpha_i - \sum_{i=1}^{m} \sum_{i=1}^{m}$ *m m m*  $i \in \{1, 2, \ldots, n_i\}$   $\cup_i$   $\cup_i$   $\cup_i$   $\cup_i$   $\cup_i$   $\cup_i$  $c_i c_j k(X_i, X_i)$  $\max \sum \alpha_i \rightarrow \sum \alpha_i \alpha_i c_i c_i k(X_i, X_i)$ 1  $\alpha$  - >  $\alpha \alpha$ α

$$
\begin{cases}\n\max_{\alpha} \sum_{i=1}^{\infty} \alpha_i - \sum_{i=1}^{\infty} \sum_{j=1}^{\infty} \alpha_i \alpha_j c_i c_j k(X_i, X_j) \\
\forall i \quad 0 \leq \alpha_i \leq C \\
\sum_{i=1}^{m} \alpha_i c_i = 0\n\end{cases}
$$

 $h(X) = \sum_{s} \alpha_{s(i)} c_{s(i)} k(X_{s(i)}, X) + b$ *NS i*  $(X) = \sum \alpha_{s(i)} c_{s(i)} k(X_{s(i)}, X) +$ 1  $=\sum_{s(i)}^{\infty} \alpha_{s(i)} c_{s(i)} k(X_{s(i)}, X) +$ = **qui est :**  $h(X) = \sum_{i=1}^{N_s} \alpha_{s(i)} c_{s(i)} k(X_{s(i)}, X) + b$  **où**  $X_{s(i)}$  **sont les**  $N_s$ **« points de support »**

**Tout ça peut être calculé en connaissant k(X,Z) uniquement (i.e. sans connaître** φ **!!)**

- **Chercher** φ **revient donc à trouver le bon « noyau » k**

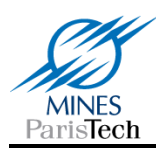

#### **Condition de Mercer :**

**pour toute fonction k(X,Z) symétrique ET vérifiant**  $\int k(X,Z)f(X)f(Z)dX dZ \geq 0$  pour toute fonction f **L2-intégrable** (i.e. tq  $\int f(X)^2 dX$  soit finie), il existe une fonction  $\phi$  telle que  $\forall$  **X,Z** k(**X,Z**)= $\phi$ (**X**).  $\phi$ (**Z**)

**Noyaux usuels :** •**Polynomiaux**  $k(X,Z) = (X.Z + 1)^q$ 

•**RBF** 2 2  $(X,Z)=e^{-2\sigma}$ *Z*  $k(X,Z) = e$  $\frac{|X-$ = *X*

•**sigmoïde**  $k(X, Z) = \tanh(aX.Z - b)$ 

**Brève introduction aux SVM Fabien Moutarde, CAOR, MINES ParisTech avril 2013** 13

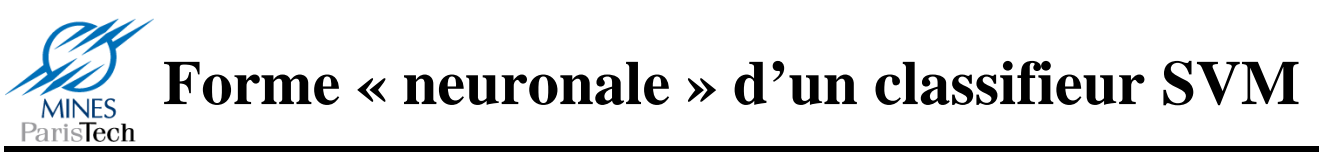

$$
h(X) = \sum_{i=1}^{N_S} \beta_{s(i)} k(X_{s(i)}, X) + b \qquad \text{(avec } \beta_{s(i)} = \alpha_{s(i)} c_{s(i)}
$$

**Peut se mettre sous forme d'un réseau neuronal avec une couche cachée de Ns neurones type « noyau » (avec poids respectifs = vecteurs-support) et une sortie linéaire :**

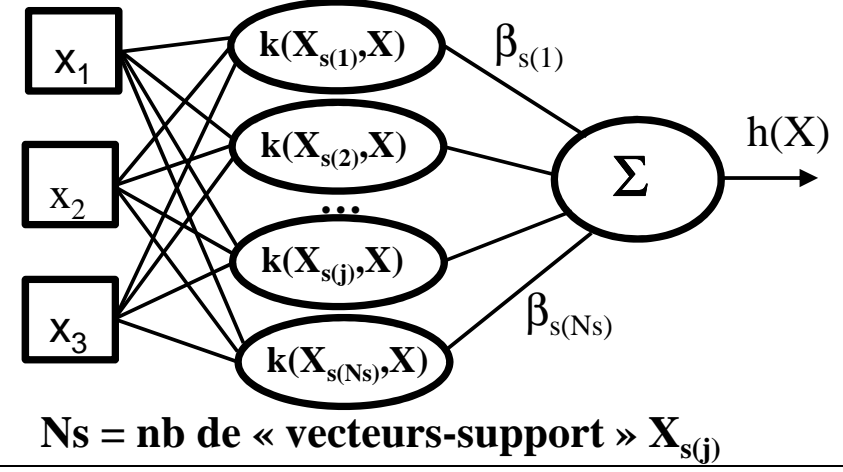

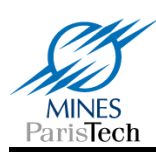

**1. Choisir type et paramètres du noyau k**

**2. Choisir éventuellement paramètre de tolérance C (cas d'une « marge douce »)**

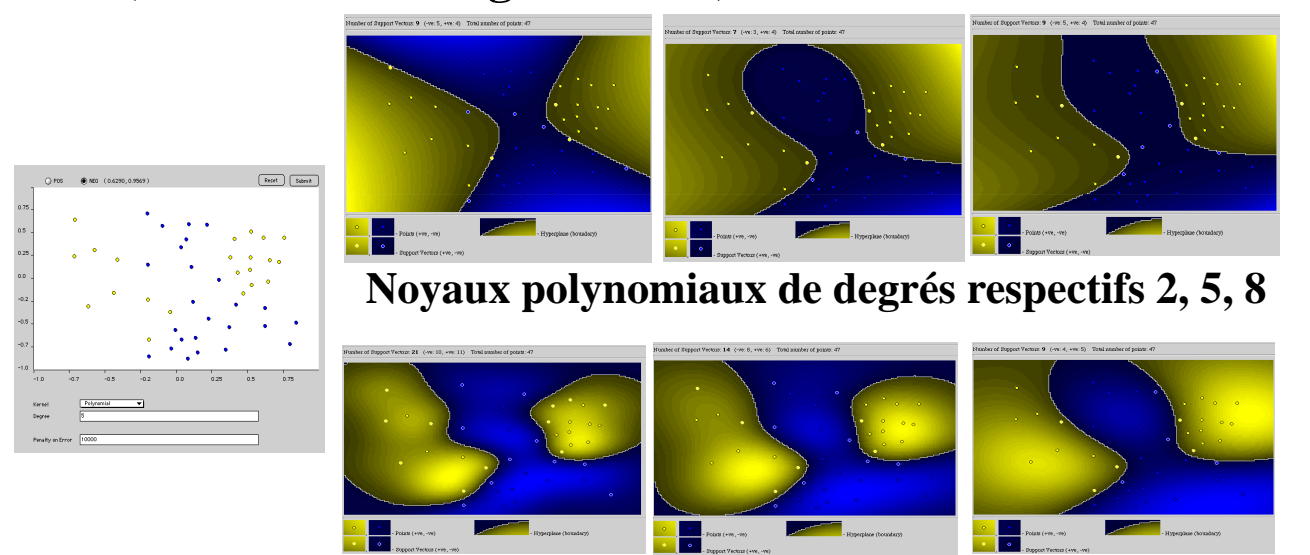

Noyaux RBF gaussiens avec  $\sigma = 2, 5, 10$ 

**Brève introduction aux SVM Fabien Moutarde, CAOR, MINES ParisTech avril 2013** 15

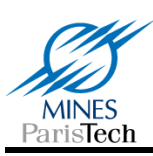

## **Les SVM en pratique (2)**

- **Le choix des paramètres doit généralement se faire par méthode empirique rigoureuse type « validation croisée »**
- **Validation croisée :**
	- **Découper ensemble d'exemples en k sous-ensembles disjoints de taille m/k**
	- **Apprendre sur union de k-1 des parties**
	- **Calculer erreur sur k-ième partie**
	- **Erreur finale = moyenne des k erreurs**

**Comparaison erreurs moyennes obtenues avec divers noyaux et paramètres**  $\rightarrow$  **choix meilleure combinaison** 

#### *[Démo SVM]*

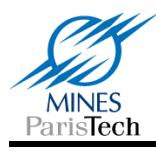

- *Learning with kernels:support vector machines, regularization, optimization, and beyond***, Bernard Scholkopf & Alexander J. Smola, The MIT Press, 2002.**
- *Support Vector Machines and other kernel-based learning methods,* **John Shawe-Taylor & Nello Cristianini, Cambridge University Press, 2000**

**http://www.kernel-machines.org/**

**Brève introduction aux SVM Fabien Moutarde, CAOR, MINES ParisTech <br>17**